## LOPSIMUL: Quick Numerical Simulator of Multi-Foil Reflective Optical Systems

Vladimír Tichý, René Hudec

Czech Technical University in Prague Faculty of Electrical Engineering

May 14, 2024

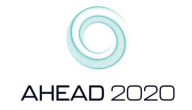

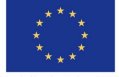

Funded but the Horizon 2020 Framework Program of the European Union Grant Agreement No. 87158

**KORK EXTERNE PROP** 

#### One-dimensional Schmidt lobster eye

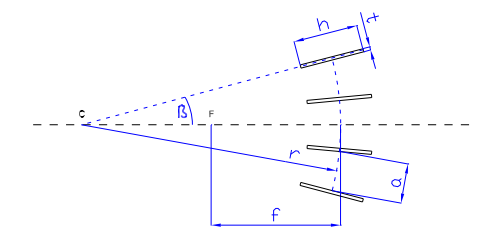

The system is composed of flat rectangular mirrors forming an uniform pattern around of a virtual cylinder of centre C. This set of mirrors is called stack. Point F is the focus.

- $\blacktriangleright$  r radius of the system
- a mirror spacing
- t mirrors thickness
- h mirrors depth
- $\blacktriangleright$  N number of mirrors
- $\triangleright$  β is angle position of a mirror; it is equal to grazing angle  $\beta$  if beams are parallel

#### Lobster optics is intended mainly for X-rays. Its main advantage is wide field of view

**KORKARYKERKER OQO** 

#### Two-dimensional Schmidt lobster eye

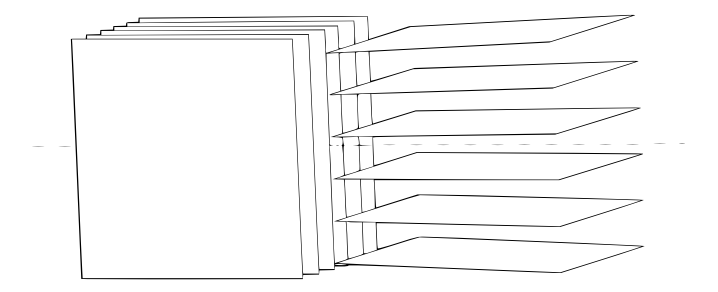

Two orthogonally arranged stacks of mirrors form two-dimensional lobster eye.

K ロ ▶ K @ ▶ K 할 ▶ K 할 ▶ 이 할 → 9 Q Q →

Why to develop a new algorithm and program

#### **Motivation**

Develop the quick algorithm and consequently the software mainly for Schmidt and Angel lobster eye (usually used for X-rays).

#### Result

Extremely quick software, computing time is usually in order of seconds or less than one second on a common personal computer. The ussage is more general than the lobster eye.

#### Ideas of the algorithm

- Separation of dimensions: 3D problem  $\rightarrow$  two 2D problems that represents a small approximation
- ▶ Calculation of borders of reflections and shadows only that does not represent an approximation for flat mirrors.

The algorithm and consequently the software is possible to use for these types of optics that allows these simplifications. It covers any multi-foil optical system consisting of one or two orthogonally arranged stacks of flat mirrors. It is e.g. a case of optics that is similar to Schmidt lobster eye but spaces between mirrors are not equal. K-B system can be simulated in an approximation when curved mirrors are replaced by set of flat surfaces.

## Separation of dimensions

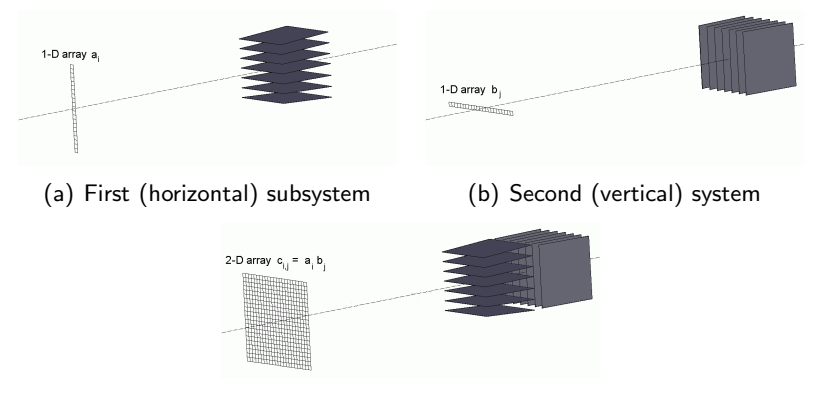

(c) Full 2D system

Figure: Separation of 2D system into two 1D systems

K ロ ▶ K @ ▶ K 할 ▶ K 할 ▶ 이 할 → 9 Q Q →

### Calculation of positions of shadows

It is useful to begin the calculations by calculating the position of the shades of mirrors. The mirror can have non-zero thickness and its border is defined by points  $\mathsf{M}^{(1)}$ ,  $\mathsf{M}^{(2)}$ ,  $\mathsf{M}^{(3)}$ ,  $\mathsf{M}^{(4)}$ .

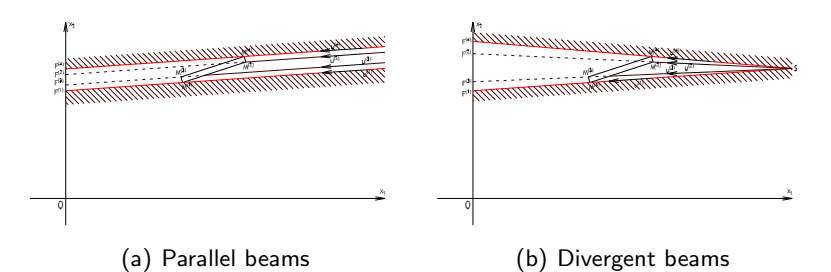

Equation for position of points  $F^{(j)}$  is simple:

$$
F_2^{(j)} = M_2^{(j)} - M_1^{(j)} \frac{u_2^{(j)}}{u_1^{(j)}}
$$
 (1)

 $\Omega$ 

The shadow lays between the minimal and maximal value of  ${\cal F}^{(j)},$  $i = 1 \dots 4$ .  $\mathbf{E} = \mathbf{A} \in \mathbf{F} \times \mathbf{A} \in \mathbf{F} \times \mathbf{A} \oplus \mathbf{F} \times \mathbf{A} \oplus \mathbf{F}$ 

### <span id="page-7-0"></span>Calculation of positions of reflections

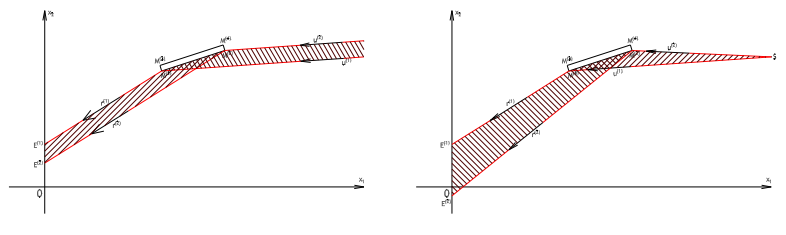

(c) Parallel beams (d) Divergent beams

Direction of the reflected ray is calculated by equation

$$
\mathbf{r}^{(j)} = \mathbf{m} \mathbf{m} \left( \mathbf{u}^{(j)} \right)^{*}
$$
 (2)

Positions of the borders of the reflection are calculated by equation

$$
E_2^{(j)} = M_2^{(j+2s)} - M_1^{(j+2s)} \frac{r_2^{(j)}}{r_1^{(j)}}
$$
(3)

Mirror direction vector m is defined as  ${\sf m} = {\sf M}^{(2)} - {\sf M}^{(1)}/|{\sf M}^{(2)} - {\sf M}^{(1)}|$  or  ${\sf m} = {\sf M}^{(4)} - {\sf M}^{(3)}/|{\sf M}^{(4)} - {\sf M}^{(3)}|.$  $\equiv$  $2990$ 

### <span id="page-8-0"></span>Shadows between mirrors

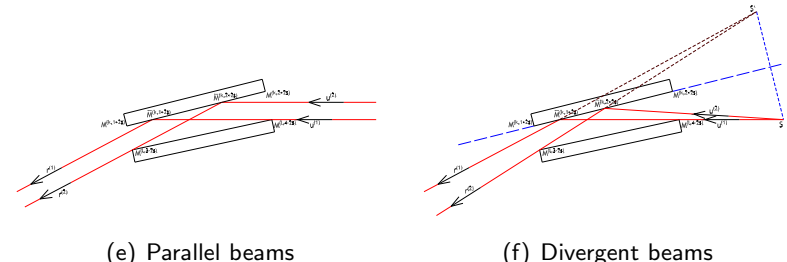

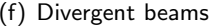

It can happen (in a case of lobster eye it commonly happens) that a mirror is not illuminated fully byt it is shadowed by other one. The full analysis of shadows between mirrors could be done. However, to save computing time, this analysis is done within a stack only and with the adjacent mirror only.

Full description of the algorithm is published in paper Exp. Astron. (2016) 41:377-392; DOI 10.1007/s10686-01[6-9](#page-7-0)[49](#page-9-0)[3](#page-7-0)[-2](#page-8-0)

## <span id="page-9-0"></span>LOPSIMUL - Overview

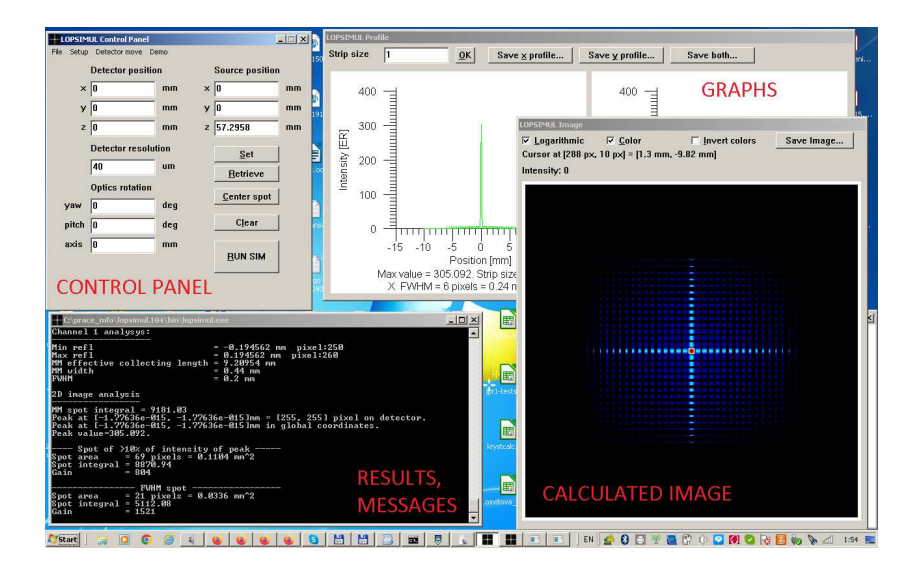

## LOPSIMUL - Control panel

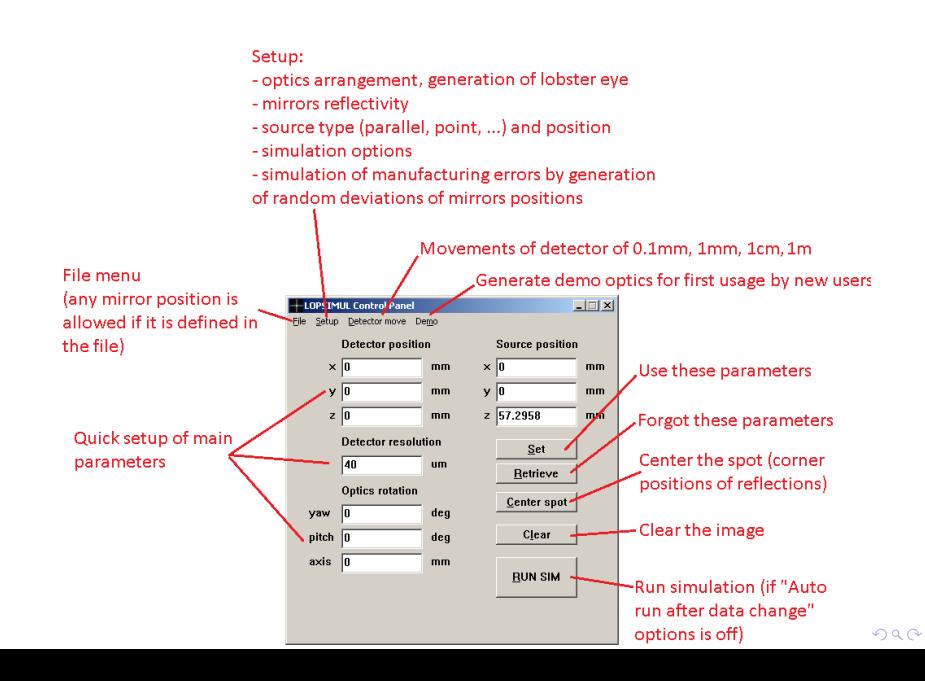

## LOPSIMUL - options

- ▶ Integrated generator of lobster optics, other optics can be imported via input datafile. The datafile contains position of vertices of mirrors.
- ▶ X-ray sources: parallel beam, point, linear, "flower 7"
- $\blacktriangleright$  Few built-in models of reflectivity, any model of reflectivity can be imported to the program in the form of data table grazing angle vs. reflecting coefficient.

**KORKARYKERKER OQO** 

### LOPSIMUL - Image window

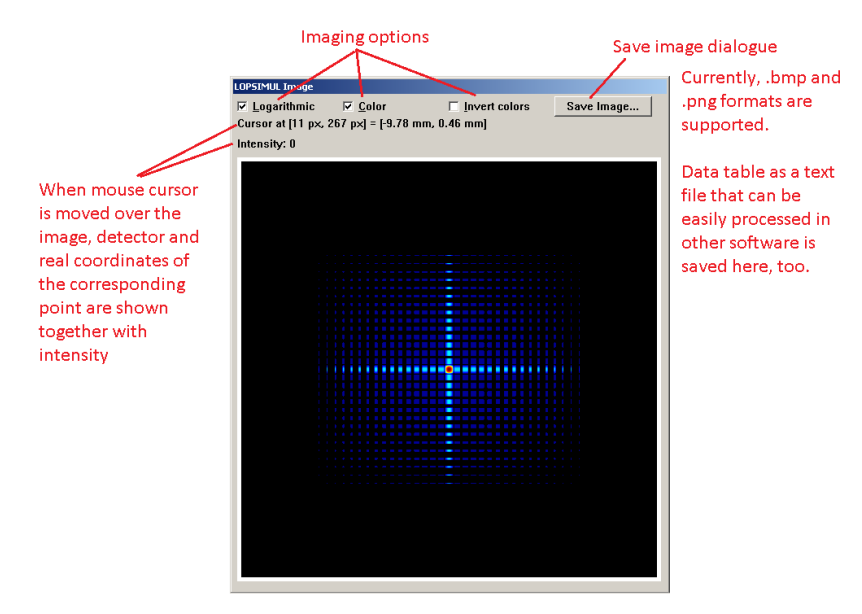

## LOPSIMUL - Graphs window

Data can be filtered - intensity values can be replaced by average values of a strip of pixels of given size. If strip size is set to 1, this filtration is not applied.

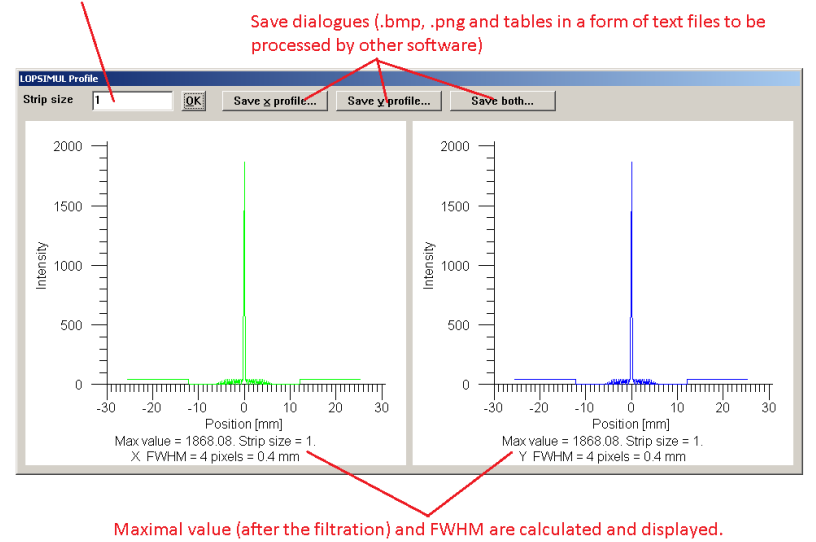

## LOPSIMUL - Results window

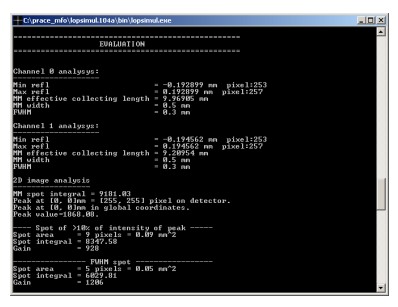

Channel analysis gives

- $\triangleright$  Min refl, Max refl = border position of all reflections.
- $\triangleright$  MM effective collecting length  $=$  effective collecting length[2] related to the area bordered by Min rel and Max refl, i.e. by border rays that are reflected.
- $\triangleright$  MM width  $=$  width of focal image bordered by Min refl and max refl. It is not exactly equal to difference of Min refl and Max refl because of non-zero pixel size.

K ロ ▶ K 個 ▶ K 결 ▶ K 결 ▶ │ 결 │ ◆) Q (^

 $\blacktriangleright$  FWHM = halfwidth of focal image.

## LOPSIMUL - Results

The analysis of full 2-D image gives:

- $\triangleright$  MM spot integral  $=$  sum of intensities of all pixels laying within area bordered by Min refl and Max refl. I. e. it is total intensity in a rectangulare box bordered by all double-reflected rays.
- $\blacktriangleright$  Peak position in pixel coordinates.
- ▶ Peak position in milimeters related to global coodinate system.
- $\blacktriangleright$  Intesity of the peak.

For areas defined by FWHM and 10% rule, it is also calculated:

- $\triangleright$  Size of the area in pixels and square milimeters.
- $\triangleright$  Spot integral  $=$  sum of intensities of all pixels laying within this area.

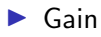

Where LOPSIMUL can be obtained?

▶ Downloaded at www.lopsimul.eu

How much does it cost?

► Usage of LOPSIMUL is free of charge.

There is an ask, anyway:

 $\triangleright$  If results obtained by LOPSIMUL are published anywhere (e.g. in article, paper, thesis, report, etc.), users are asked to mention there that this program was used and that the program uses simplified ray-tracing algorithm published in Exp. Astron. (2016) 41:377-392; DOI 10.1007/s10686-016-9493-2. Include citation of this paper and program homepage www.lopsimul.eu, please.

# THANK YOU FOR THE ATTENTION

K ロ ▶ K @ ▶ K 할 ▶ K 할 ▶ 이 할 → 9 Q Q →